# mPDF

# **JUSTIFICATION**

# **TABLES**

Text can be justified in table cells using in-line or stylesheet CSS. (Note that <p> tags are removed within cells along with any style definition or attributes.)

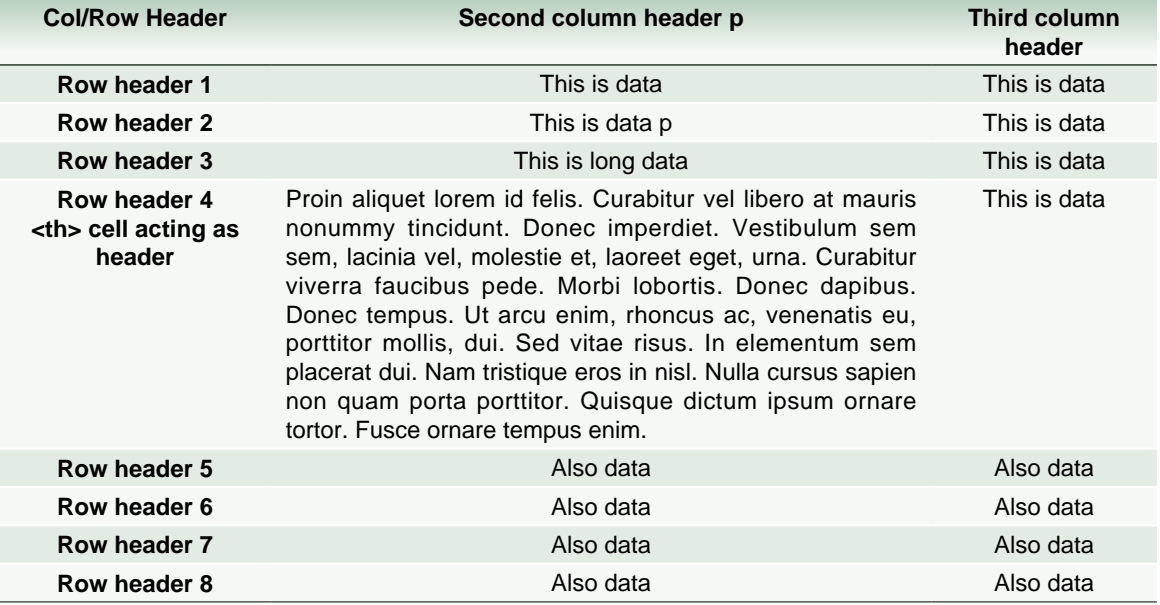

## **TESTING JUSTIFICATION WITH LONG WORDS**

[http://www-950.ibm.com/software/globalization/icu/demo/converters?s=ALL&snd=4356&](http://www-950.ibm.com/software/globalization/icu/demo/converters?s=ALL&snd=4356&dnd=4356) [dnd=4356](http://www-950.ibm.com/software/globalization/icu/demo/converters?s=ALL&snd=4356&dnd=4356)

### **Should not split**

Maecenas feugiat pede vel risus. Nulla et lectus eleifend verylongwordthatwontsplit neque sit amet erat

Maecenas feugiat pede vel risus. Nulla et lectus eleifend et verylongwordthatwontsplit neque sit amet erat

## **Non-breaking Space**

The next example has a non-breaking space between *eleifend* and the very long word.

Maecenas feugiat pede vel risus. Nulla et lectus eleifend verylongwordthatwontsplitanywhere neque sit amet erat

Nbsp will only work in fonts that have a glyph to represent the character i.e. not in the CJK languages nor some Unicode fonts.

## **TESTING JUSTIFICATION WITH MIXED STYLES**

This is strikethrough in **block** and small strikethrough in small span and big strikethrough in

big span and then underline but out of span again but blue font and **ACRONYM** text

This is a green reference<sup>32-47</sup> and underlined reference<sup>32-47</sup> then reference<sub>32-47</sub> and underlined reference<sub>32-47</sub> then Strikethrough reference<sup>32-47</sup> and strikethrough reference<sub>32-47</sub> and then more text.

Repeated in  $\underline{BIG}$ : This is reference<sup>32-47</sup> and <u>underlined reference</u><sup>32-47</sup> then reference<sub>32-47</sub> and underlined reference<sub>32-47</sub> but out of span again but blue font and **ACRONYM** text

Repeated in small: This is reference<sup>32-47</sup> and <u>underlined reference<sup>32-47</sup></u> then reference<sub>32-47</sub> and underlined reference32-47 but out of span again but blue font and **ACRONYM** text

This is strikethrough in block and big strikethrough in big span and then underline but out of span again but blue font and **ACRONYM** text This is reference<sup>32-47</sup> and underlined reference<sup>32-47</sup> then reference<sub>32-47</sub> and underlined reference<sub>32-47</sub> then Strikethrough reference<sup>32-47</sup> and  $\theta$  is a then more text.

Repeated in BIG: This is reference<sup>32-47</sup> and underlined reference<sup>32-47</sup> then reference<sub>32-47</sub> and underlined reference<sub>32-47</sub> but out of span again but blue font and **ACRONYM** text

## **SPACING**

mPDF uses both letter- and word-spacing for text justification. The default is a mixture of both, set by the configurable values jSWord and jSmaxChar. (Only word spacing is used when cursive languages such as Arabic or Indic are detected.)

#### **Character spacing**

Maecenas feugiat pede vel risus. Nulla et lectus eleifend verylongwordthatwontsplitanywhere neque sit amet erat

#### **Word spacing**

Maecenas feugiat pede vel risus. Nulla et lectus eleifend verylongwordthatwontsplitanywhere neque sit amet erat

#### **Mixed Character and Word spacing**

Maecenas feugiat pede vel risus. Nulla et lectus eleifend verylongwordthatwontsplitanywhere neque sit amet erat